#### Processing data with Python using standard library modules you (probably) never knew about

PyCon AU 2012 Tutorial Graeme Cross

## **This is an introduction to…**

- Python's data containers
- Choosing the best container for the job
- Iterators and comprehensions
- Useful modules for working with data

### **I am assuming…**

- You know how to program (at least a bit!)
- Some familiarity with Python basics
- Python 2.7 (but not Python 3) – Note: the examples work with Python 2.7
	- Some won't work with Python 2.6

# **Along the way, we will…**

- Check out the AFL ladder
- Count yearly winners of the Sheffield Shield
- Parlez-vous Français?
- Find the suburb that uses the most water
- Use set theory on the X-Men
- Analyse Olympic medal results

## **The examples and these notes**

- We will use a number of demo scripts
	- This is an interactive tutorial
	- If you have a laptop, join in!
	- We will use ipython for the demos
- Code is on USB sticks being passed around
- Code & these notes are also at: <http://www.curiousvenn.com/>

# **ipython**

- A very flexible Python shell
- Works on all platforms
- Lots of really nice features:
	- Command line editing with history
	- Coloured syntax
	- Edit and run within the shell
	- Web notebooks, Visual Studio, Qt, …
	- %lsmagic
- <http://ipython.org/> <http://ipython.org/presentation.html>

#### **Interlude 0**

## **Simple Python data types**

• Numbers

answer  $= 42$ 

pi = 3.141592654

• Boolean

 $exit_flag = True$  $w$ inning = False

• Strings

my\_name = "Malcolm Reynolds"

## **Python data containers**

- Can hold more than one object
- Have a consistent interface between different types of containers
- Fundamental to working in Python

## **Python sequences**

- A container that is ordered by **position**
- Store and access objects by position
- Python has 7 fundamental sequence types
- Examples include:
	- string
	- list
	- tuple

## **Fundamental sequence opreations**

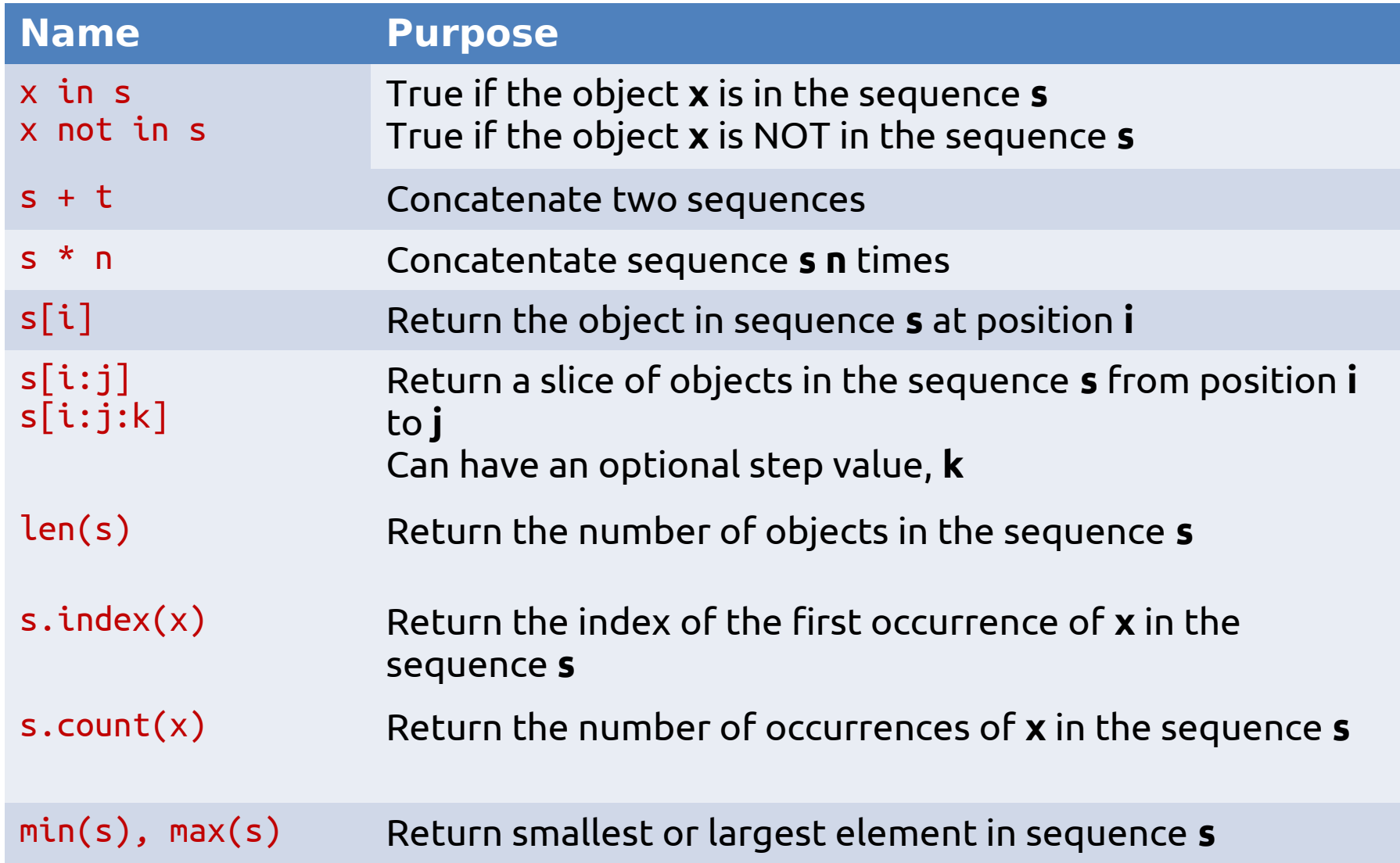

# **The string type**

- **A string is a sequence of characters**
- Strings are delimited by quotes (' or ")

 $my$  name = "Buffy" her name  $=$  'Dawn'

• **Strings are immutable**

– You can't assign to a position

## **string positions**

- **The sequence starts at position 0**
- Use location [n] to access the character at position  $n$  from the start, first = 0
- Use location[-n] to access the character that is at position  $n$  from the end, last = -1

## **string position example**

- A string with 26 characters
- Positions index from 0 to 25

location = "Arkham Asylum, Gotham City"  $location[0] \rightarrow 'A'$  $location[15]$   $\rightarrow$  'G' location[25] or location[-1]  $\rightarrow$  'y'  $localion[-4] \rightarrow 'C'$ 

# **string position slices**

- You can return a substring by slicing with two positions
- For example, return the string from position 15 up to (but not including) position 21

location = "Arkham Asylum, Gotham City"  $location[15]$   $\rightarrow$  'G'  $location[20]$   $\rightarrow$  'm'  $location[15:21] \rightarrow Gotham'$ 

# **Useful string functions & methods**

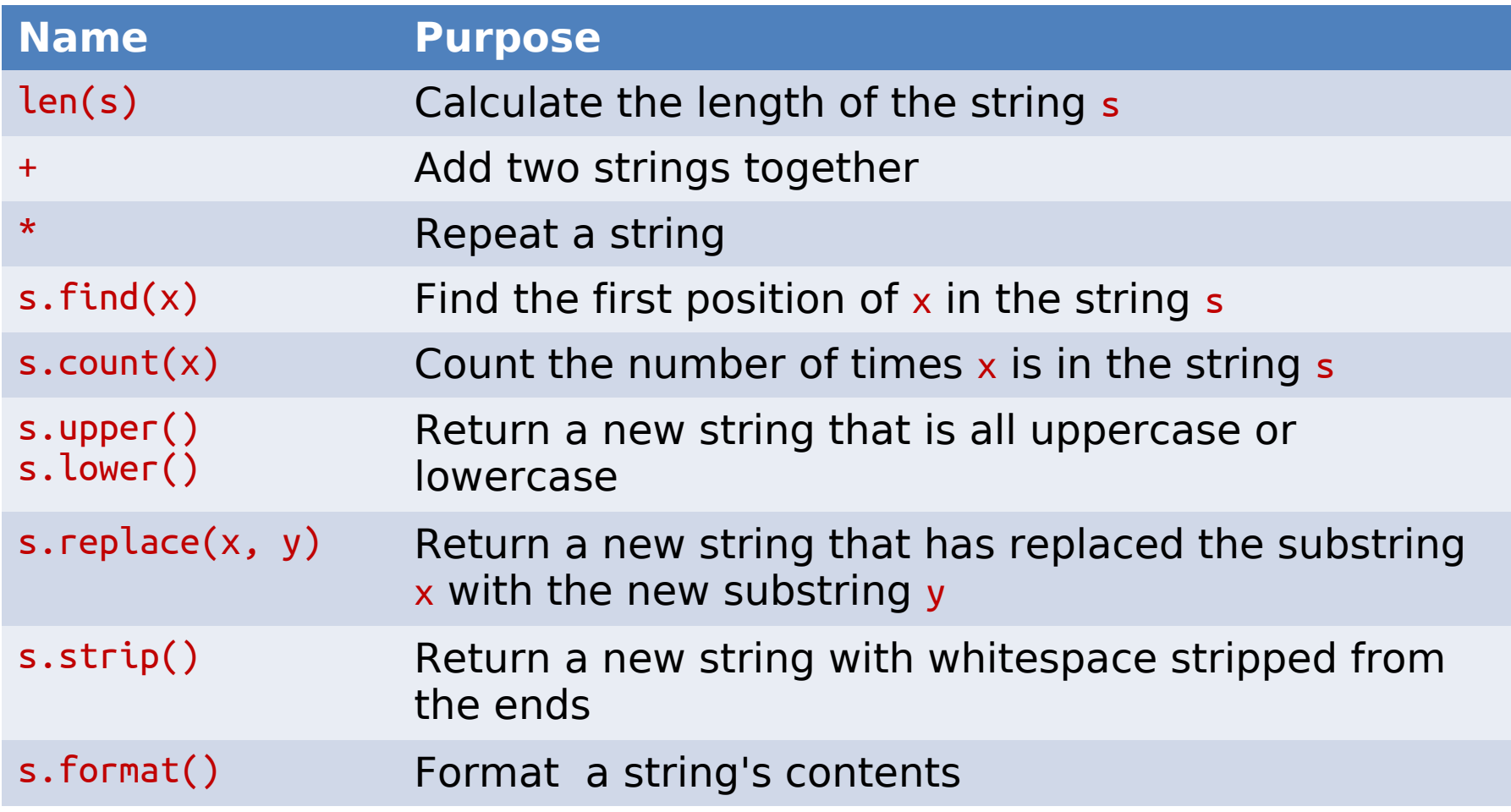

#### **Some string demos**

**Example: string1.py**

# **Iterating through a string**

- You can visit each character in a string
- This process is called iteration
- The 'for' keyword is used to step or iterate through a sequence
- **Example: string2.py**

### **From here…**

- We didn't mention:
	- Unicode
	- The "is" methods, such as islower()
	- Splitting and joining strings that's coming!
	- Different ways of formatting strings
	- Strings from files, internet data, XML, JSON,…
- The **string** module
- The **re** module
	- Regular expression pattern matching

#### **Interlude 1**

#### **list**

- **A simple sequence of objects**
- Just like a string…

– All the methods you have already learnt work

- Except…
	- It is mutable (you can change the contents)
	- Not just for characters
- Objects separated by commas
- Wrapped inside square brackets

## **Useful list functions & methods**

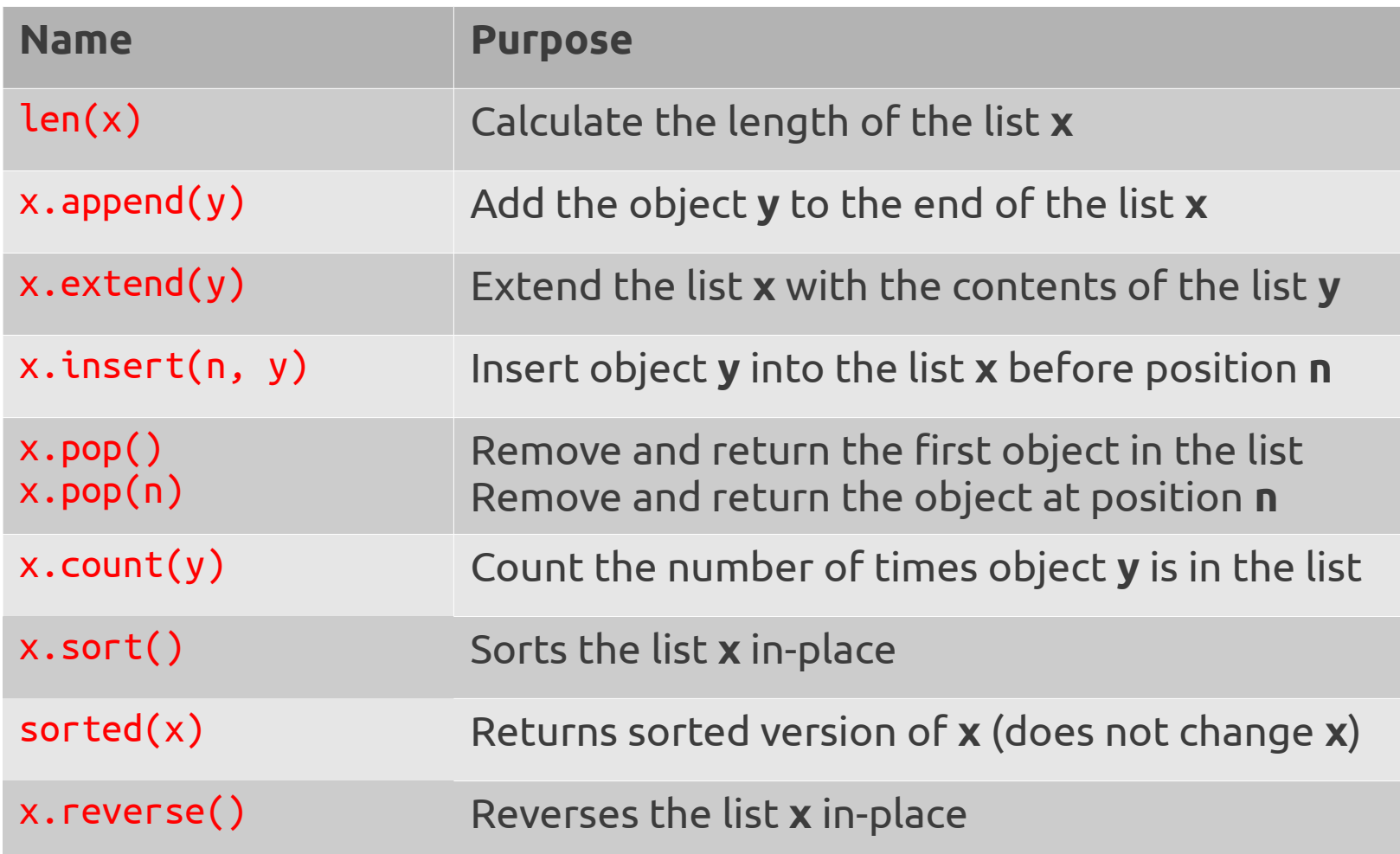

#### **Some list demos**

#### Examples: list1.py → list4.py

## **list iteration**

- Same concept as string iteration
- **Example: list5.py**

## **list of lists**

- A list can hold any other object
- This includes other lists
- **Example: lol.py**

## **list comprehensions**

- A compact way to create a list
- Build the list by applying an expression to each element in a sequence
- Can contain logic and function calls
- Uses square brackets (list)
- Syntax:

[output func(var) for var in input\_list if predicate]

## **list comprehension advantages**

- Focus is on the logic, not loop mechanics
- Less code, more readable code
- Can nest comprehensions, keeping logic in a single place
- Easier to map algorithm to working code
- Widely used in Python (and many other languages, especially functional languages)

## **list comprehension examples**

• Some simple examples:

single digits =  $[n$  for n in range(10)] squares =  $\lceil x \cdot x \rceil$  for x in range(10)] even  $sq = [i * i for i in squares if i%2 == 0]$ 

• **Example: comp1.py**

### **list traps**

- Copying  $\rightarrow$  actually copying references
- Passing lists in to functions/methods

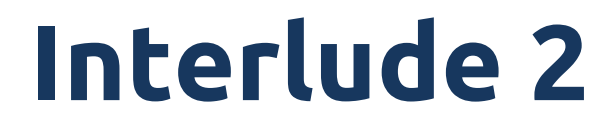

# **dictionary**

- A container that maps a **key** to a **value**
- The key: any object that is hashable – It's the hash that is the "real" key
- The value: any object – Numbers, strings, lists, other dictionaries, ...
- Perfect for look-up tables
- It is not a sequence!
- It is not ordered
- Fundamental Python concept and type

# **Working with dictionaries**

- Getting values and testing for keys:
	- $-$  my dict[key]
	- my\_dict.get(key)
	- my\_dict.get(key, default)
	- my\_dict.has\_key(key)
	- key in my\_dict
	- my\_dict.keys()
	- my\_dict.values()
	- my\_dict.items()

## **Iterating over dictionaries**

- Can iterate via keys, values or pairs of (key, value)
- **Simple example: dict1.py**
- **Detailed example: dict2.py**

## **From here with dictionaries**

- Lots that we didn't mention!
- Python docs have a good overview of:
	- Methods
	- Views
- "Learning Python" and "Hello Python"
	- Detailed coverage of dictionaries

#### **Interlude 3**

## **tuple**

- **Immutable, ordered sequence**
- Tuples are basically immutable lists
- Delimited by round brackets and separated by commas

years = (1940, 1945, 1967, 1968, 1970)

• Remember to use a comma with a tuple containing a single object  $numbers = (1.23, )$ 

# **tuple packing**

• Tuples can be packed and unpacked to/from other objects: x, y, z = (640, 480, 1.2)

 $my\_point = x, y, z$ 

# **tuple immutability**

- The tuple may be immutable
- But objects inside may not!
- **Example: tuple1.py**

# **tuples: why bother?**

- A limited, read-only kind of list
- Less methods than lists
- But:
	- can pass data around with (more) confidence
	- can use (hashable) tuples as dictionary keys

## **collections.namedtuple**

- Remembering the order of data in a tuple can be tricky
- **collections.namedtuple names each field in a tuple**
- More readable than a normal tuple
- Less setup than a class for just data
- Similar to a C struct
- **Example: namedtuple1.py**

#### **set**

- **An unordered, mutable collection**
- No duplicate entries
- Perfect for logic and set queries – eg. union and intersection tests
- Is not a sequence
	- No indexing, slices, etc
- Can convert to/from other sequences
- **Example: set1.py**

#### **frozenset**

- **Same as set except it is immutable**
- So can be used as a key for dictionaries

## **Some less used collections**

- **array** Fast, single type lists
	- bytearray Create an array of bytes
	- If you are using array, check out numpy – <http://numpy.scipy.org/>
- **buffer** Working with raw bytes • **Queue** Sharing data between threads • **struct** Convert between Python & C

#### **Interlude 4**

# **Useful inbuilt functions**

- Let's play with these sequence functions:
	- enumerate()
	- $-$  min() and max()
	- range() and xrange()
	- reversed()
	- sorted()
	- $-$  sum()

## **Functional functions**

- A number of very useful functions to process sequences:
	- $-\text{all}()$
	- $-$  any()
	- filter()
	- $-$  map()
	- reduce()
	- $-zip()$
- **Example: func1.py**

## **The collections module**

#### • **Counter**

- More elegant than using a dictionary and manually counting
- **Example: counter1.py**
- **namedtuple**
	- See the previous example

## **The itertools module**

- Very useful standard library module
- Ideal for fast, memory efficient iteration
- <http://www.doughellmann.com/PyMOTW/itertools/>
- Highlights:
	- $-$  izip()  $\rightarrow$  memory efficient version of zip()
	- $-$  imap() & starmap()  $\rightarrow$  memory efficient and flexible versions of map()
	- $\overline{\phantom{a}}$  count()  $\rightarrow$  iterator for counting
	- $-d$ ropwhile() & takewhile()  $\rightarrow$  processing lists until condition is reached

# **The pprint module**

- Pretty-print complex data structures
- Flexible and customisable
- Uses  $repr()$
- pprint()
- pformat()
- **Example: pprint1.py**

#### **Interlude 5**

## **Containers redux**

- **list**: for simple position-based storage
- **tuple**: read-only lists
- **dict**: when you need access by key
- **Counter**: for counting keys
- **namedtuple**: tuple < namedtuple < class
- **array**: lists with speed
- **set**: for sets! :)

### **For more information...**

- The Python tutorial – <http://python.org/>
- Python Module of the Week
	- <http://www.doughellmann.com/PyMOTW/>

### **Some good books…**

- "Learning Python", Mark Lutz
- "Hello Python", Anthony Briggs

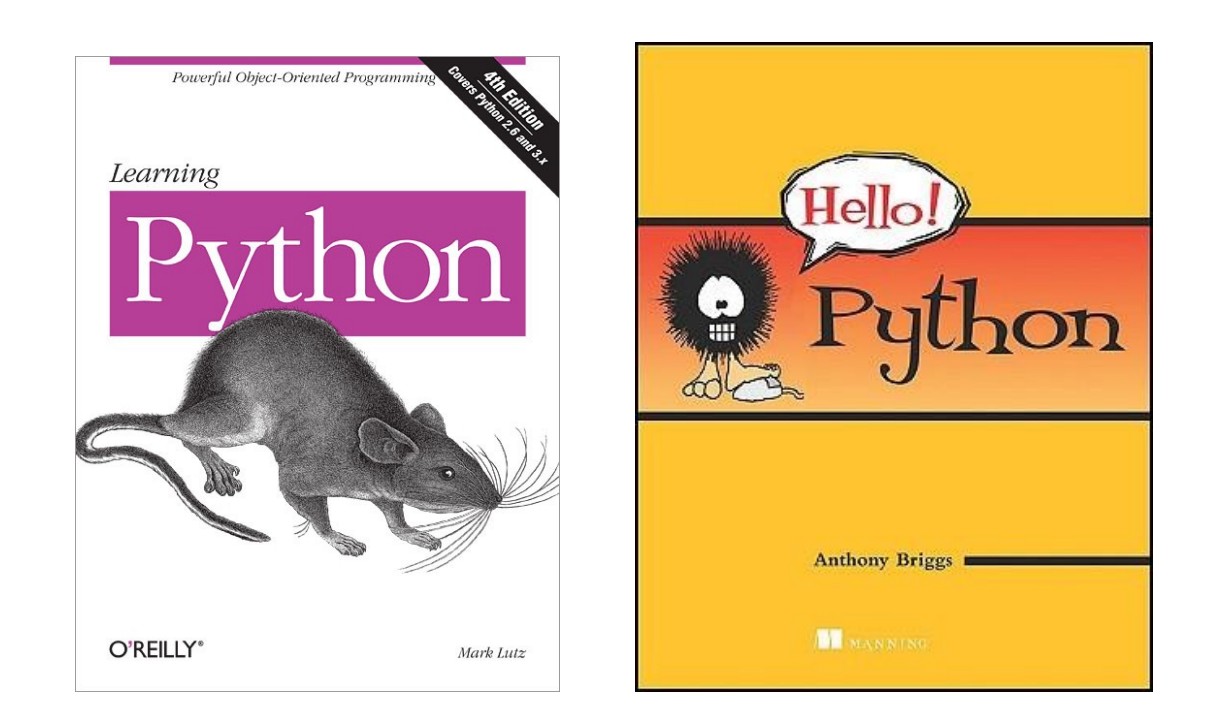